# **Как проводить дистанционные занятия: лайфхаки и вредные советы**

Волкова Анастасия Алексеевна

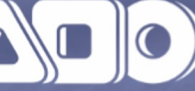

Ассоциация победителей олимпиад

#### **Особенности онлайна**

1. Выбор инструментов

2. Установка правил

3. Привлечение внимания

4. Интерактив

5. Контроль знаний

**Выбор инструментов**

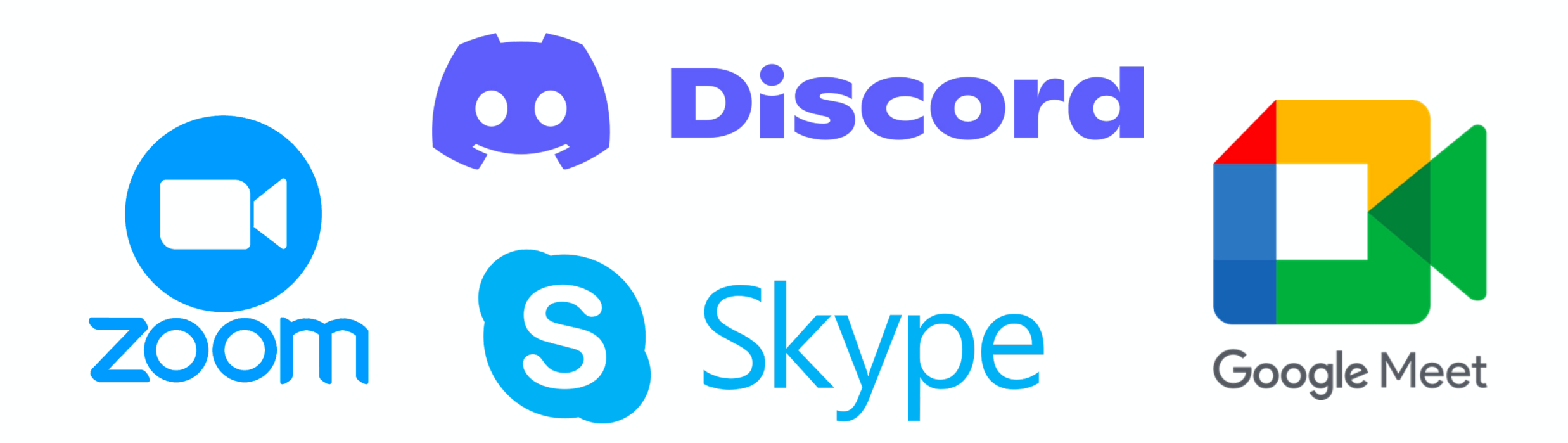

### **Важно:** Учет ограничений используемых приложений

# **Инструменты**

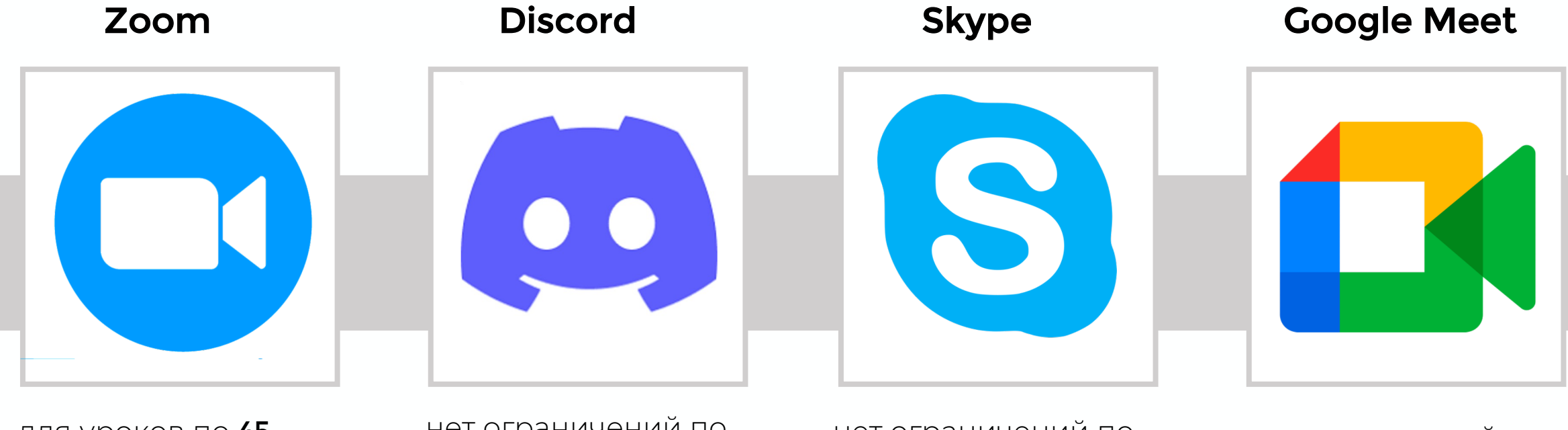

для уроков по 45 минут

есть доска, запись

личные и общие сообщения

нет ограничений по времени

есть разные голосовые каналы

личные и общие сообщения

нет ограничений по времени

нет доски в обычной версии

личные сообщения

нет ограничений по времени

нет доски

личные и общие сообщения

# **Онлайн-**

1. Google Jamboard

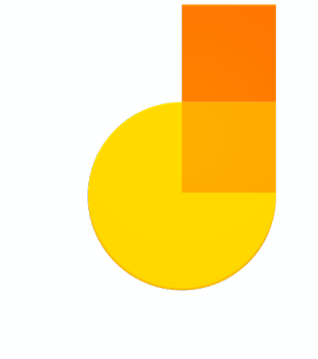

2. Microsoft Whiteboard

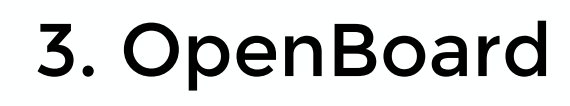

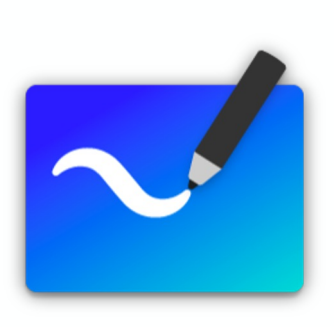

# **доска Запись экрана**

1. OBS Studio

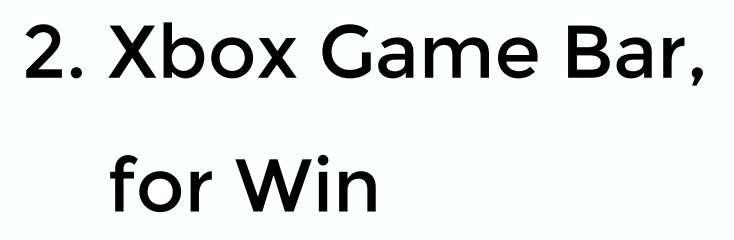

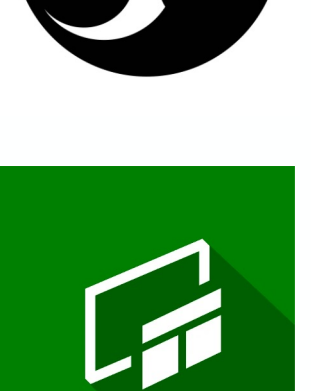

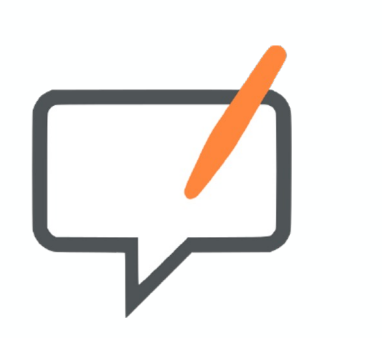

3. Захват экрана,

#### for Mac

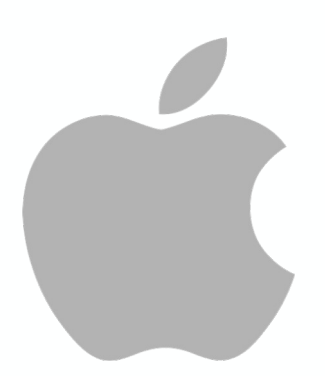

**Установка правил**

#### **Правила**

- 1. Фиксированное время занятия
- 2. Включенная камера. **ВСЕГДА**
- 3. Контроль присутствия в начале и конце занятия
- 4. Использование чата для материалов
- 5. Назначение ответственного второго модератора
- 6. Выключенные микрофоны

## **Привлечение внимания**

#### **Визуализация**

• буквосочетания "eu", "сеи" читаются как [се] Пример: Sigmund Freud

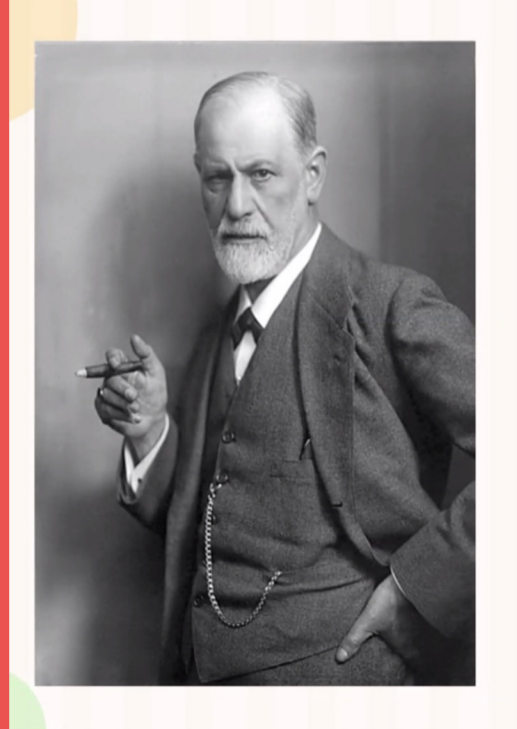

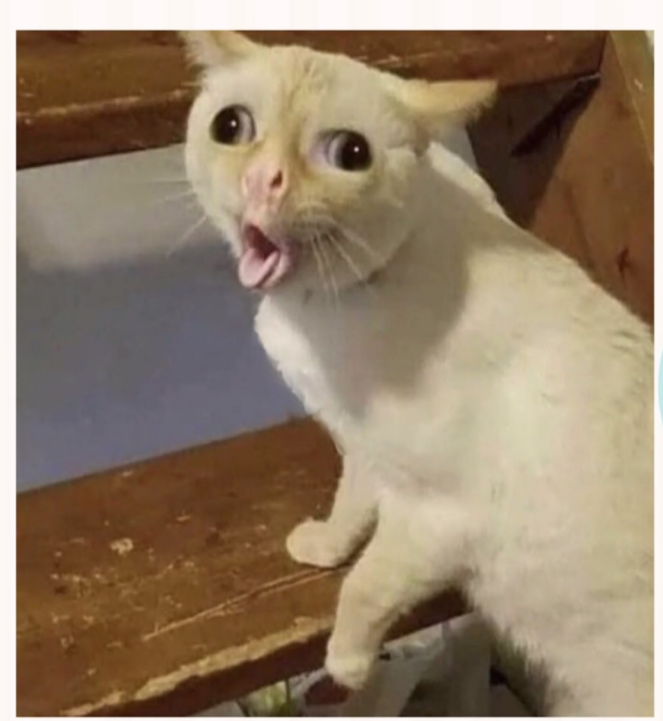

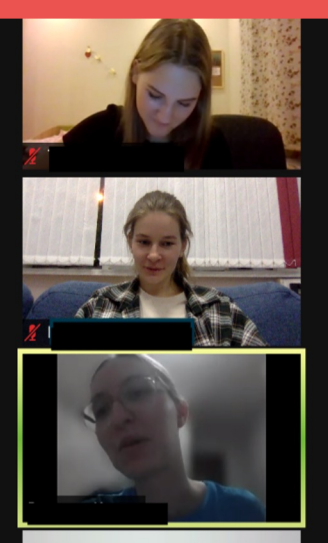

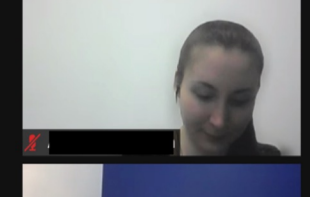

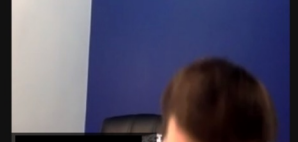

### **Интересные картинки**

#### Летний заяц

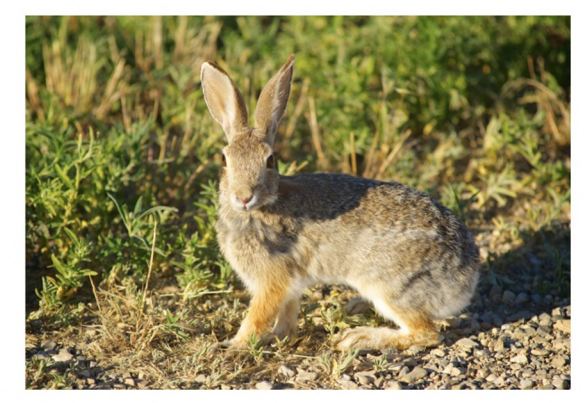

#### Зимний заяц

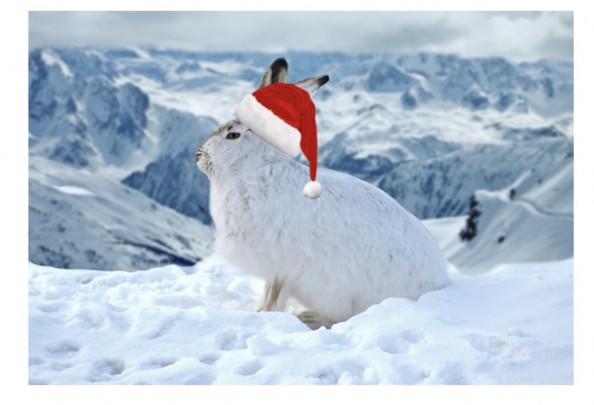

#### На все тела в поле тяжести Земли действует сила притяжения

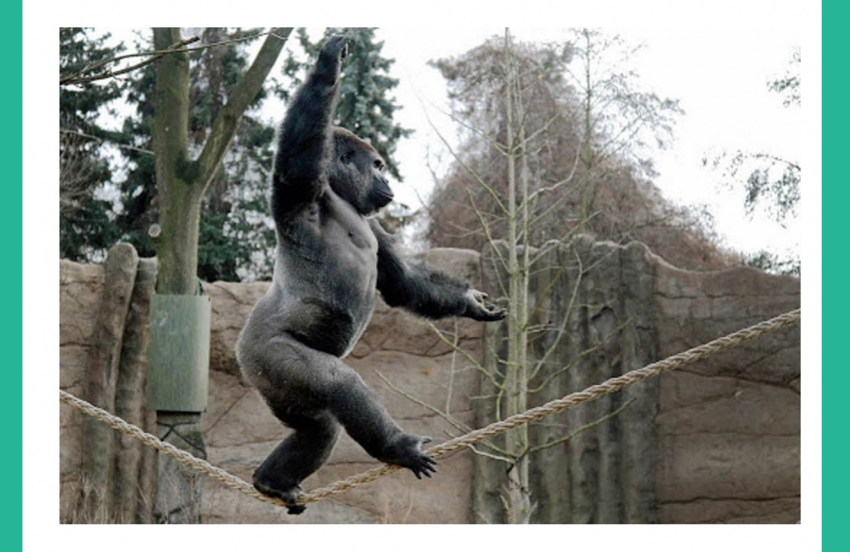

Канат оказывает сопротивление притяжению и останавливает движение

### **Простая презентация**

#### Пример неудачного оформления слайда

### В офирмы ении слайдов следует придерживаться следующих

#### правил:

О все слайды презентации следует оформлять на одном шаблоне оформления с применением един шрифтовой схемы

Пна слайде не следует приметь более двух гарнитур или начертаний шрифтов

применение рисунка в качестве фона не должно отвлекать от содержания презентации

• фон не должен мешать восприятию текста слайда

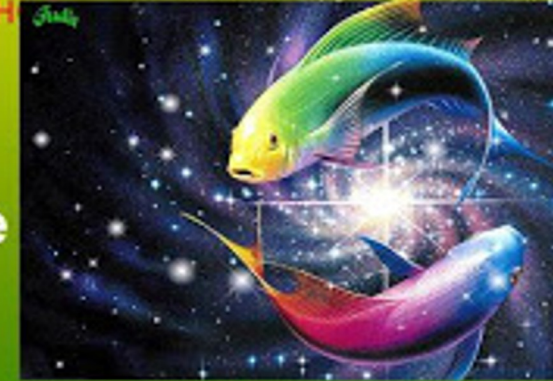

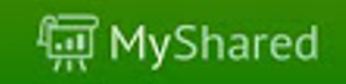

сты анимации следует применять только в случае необходимости.

### **Качественные фотоматериалы**

1. Картинки не бьются на пиксели

2. Нет водяных знаков

3. Стоковые изображения используются в случаях крайней необходимости

4. Иконки выглядят просто и стильно

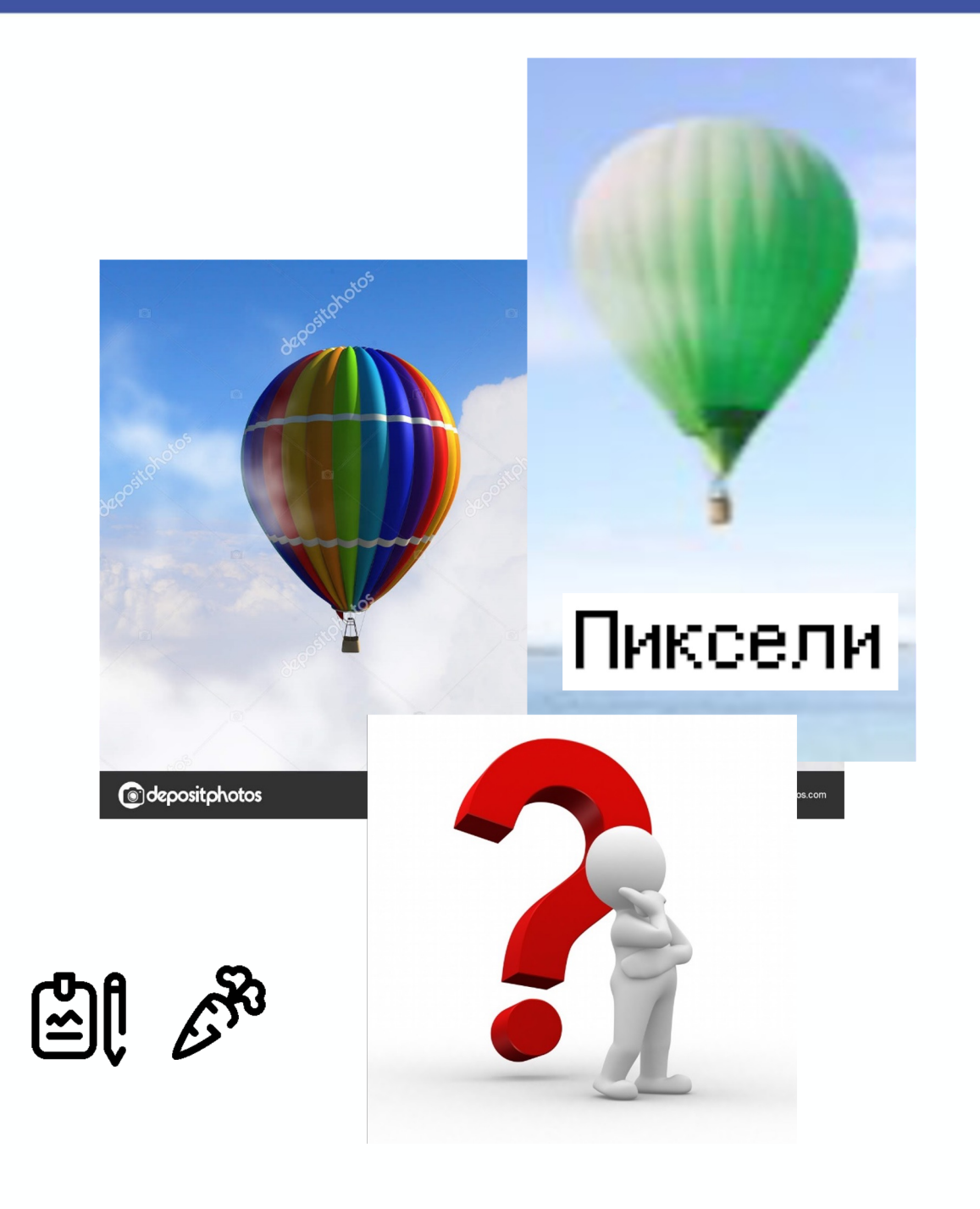

# **Интерактив**

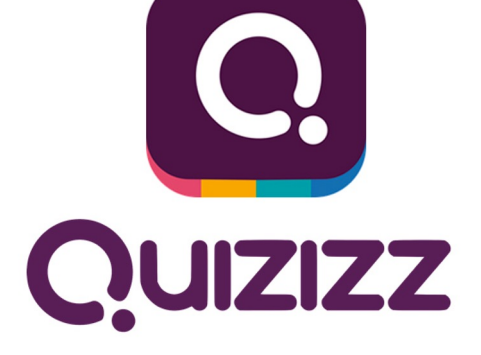

# Для вовлечения и проверки знаний

**Kahoot!** 

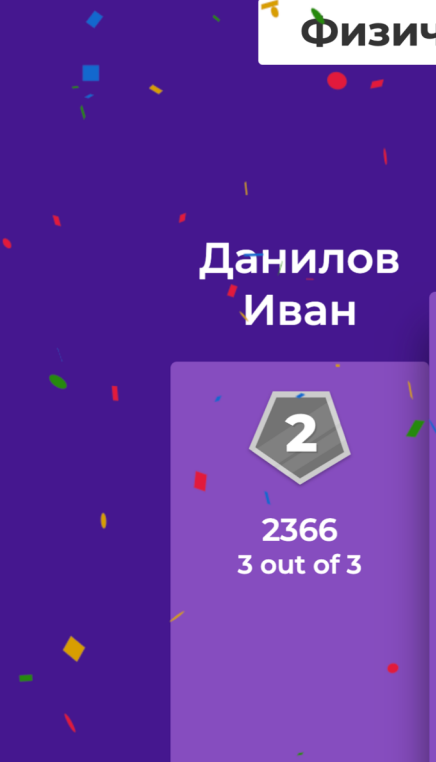

**Quizizz** 

**Kahoot - временно не работает на территории России** 

#### **Специальные возможности**

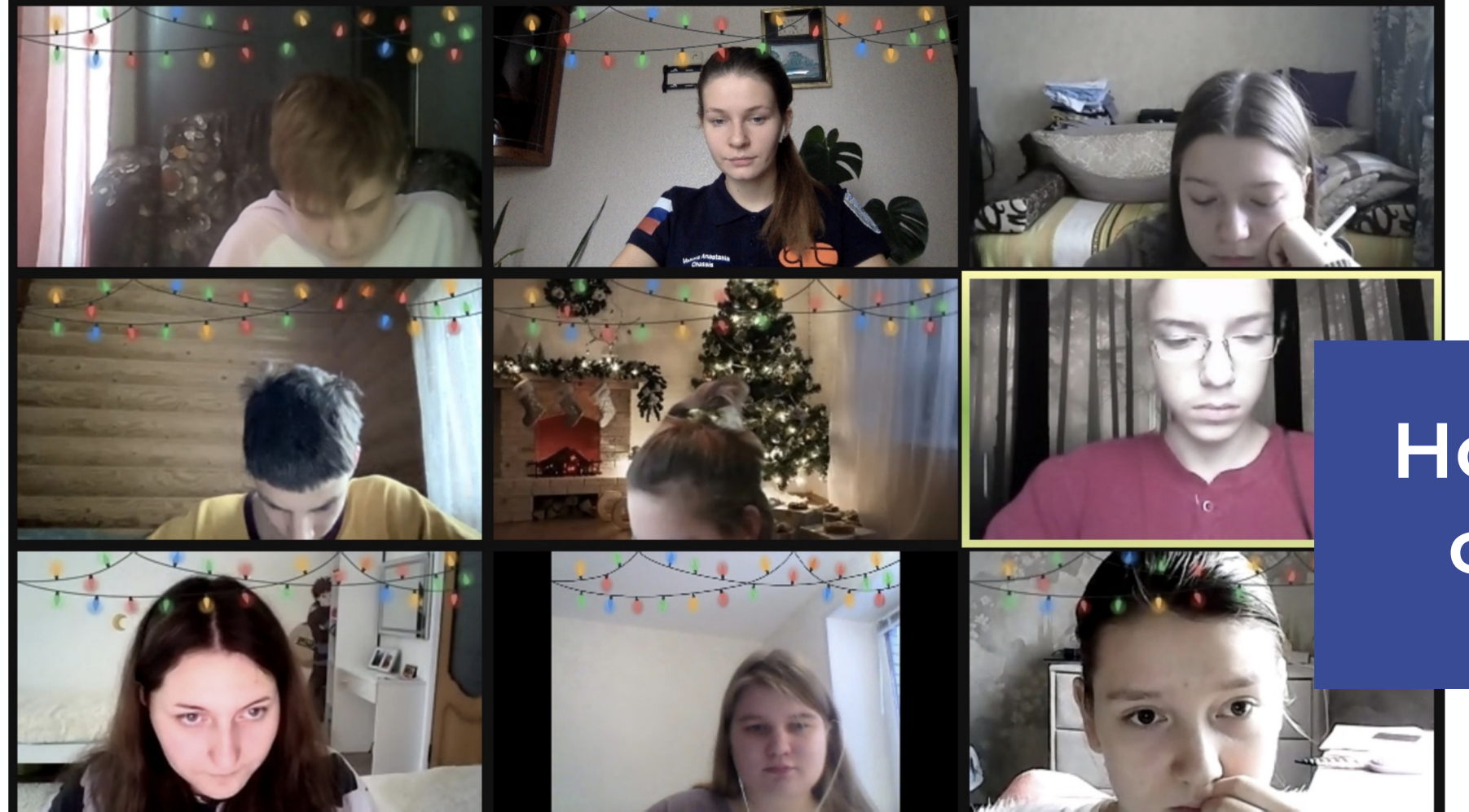

### **Новогодний флешмоб**

**Контроль знаний**

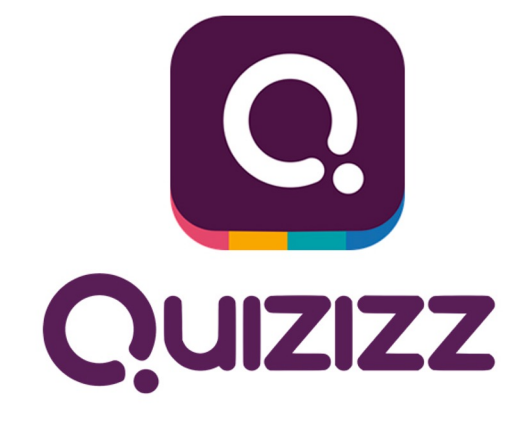

### 1. Откройте joinmyquiz.com (ИЛИ ИСПОЛЬЗУЙТЕ **qr-**код <sup>6</sup>)

2. Введите числовой код

3. Ответьте на вопросы

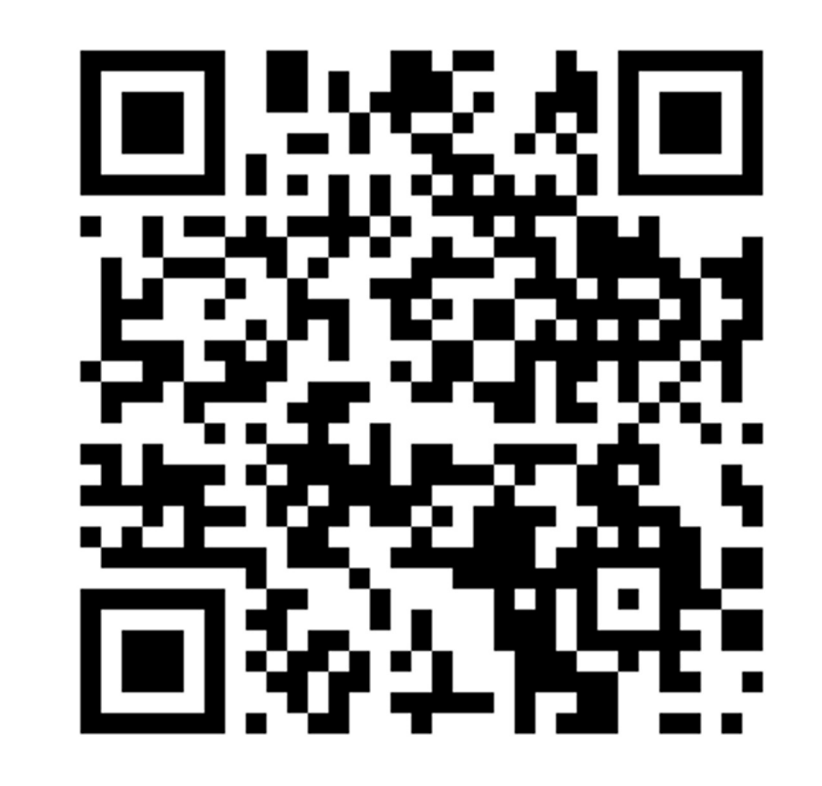

#### **Волкова Анастасия Алексеевна** – руководитель службы внутренних коммуникаций АПО

#### Anastasia.Volkova@apo-team.ru

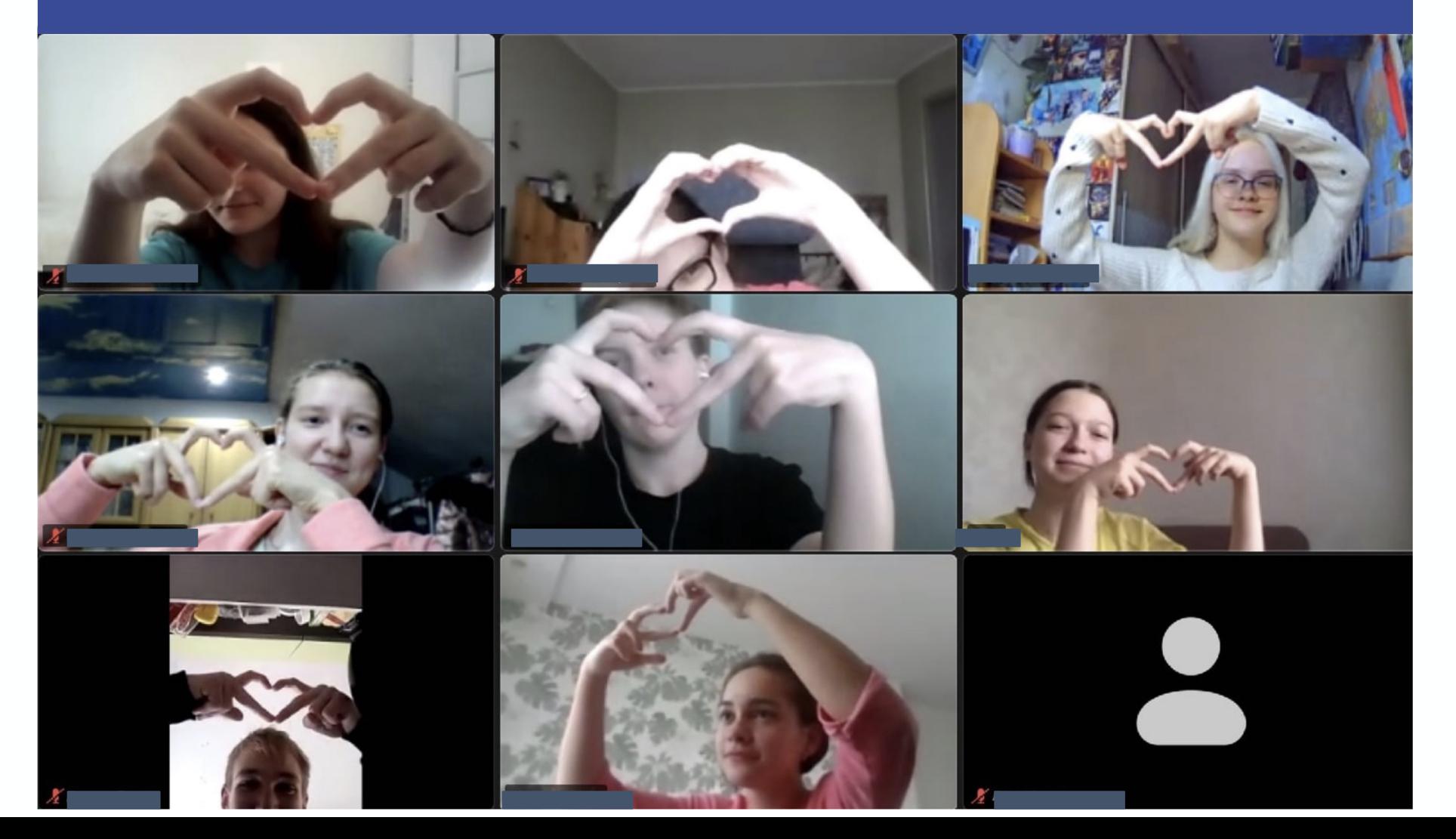